## **نموذج وصف المقرر**

## **وصف المقرر**

يوفر وصف المقرر هذا إيجازاً مقتضياً ألهم خصائص المقرر ومخرجات التعلم المتوقعة من الطالب تحقيقها مبرهناً عما إذا كان قد حقق الاستفادة القصوى من فرص التعلم المتاحة. ولابد من الربط بينها وبين وصف البرنامج.

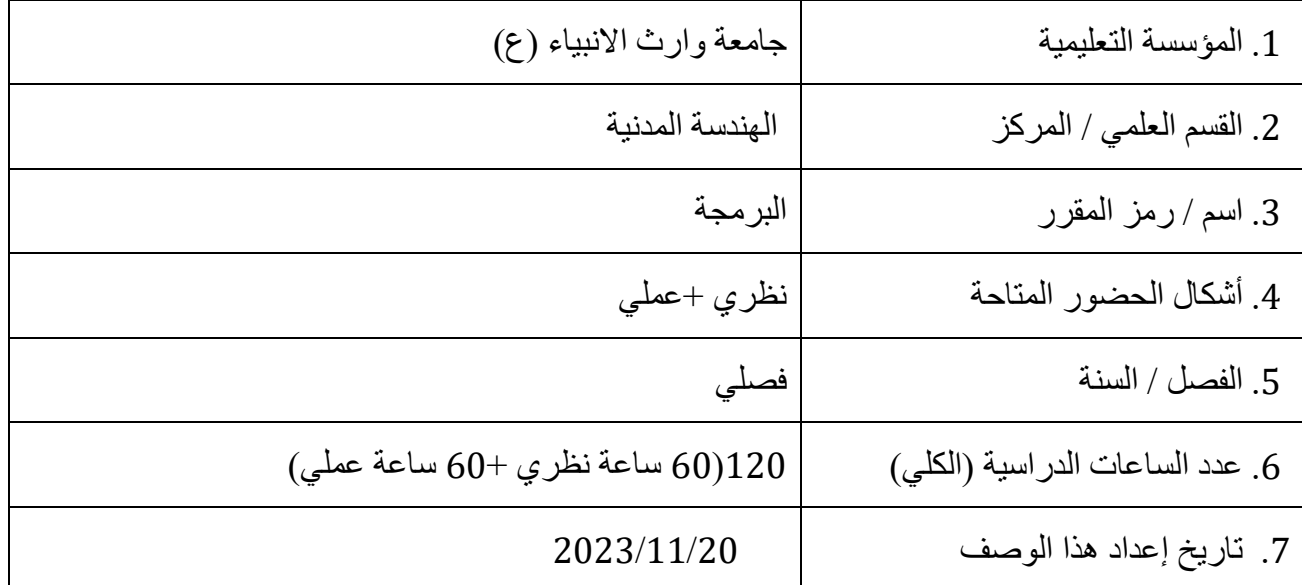

.8 أهداف المقرر

1(تهيئة الطالب على تعلم اللغات البرمجية وكيفية تطبيقها

2(تزويد الطالب بالمهارات البرمجية وكيفية استخدام البرامج العملية لحل المعادالت الهندسية و الرياضي

3(االستفادة من تطور التكنولوجيا والبرامج الهندسية في اطالق االبداع الهندسي

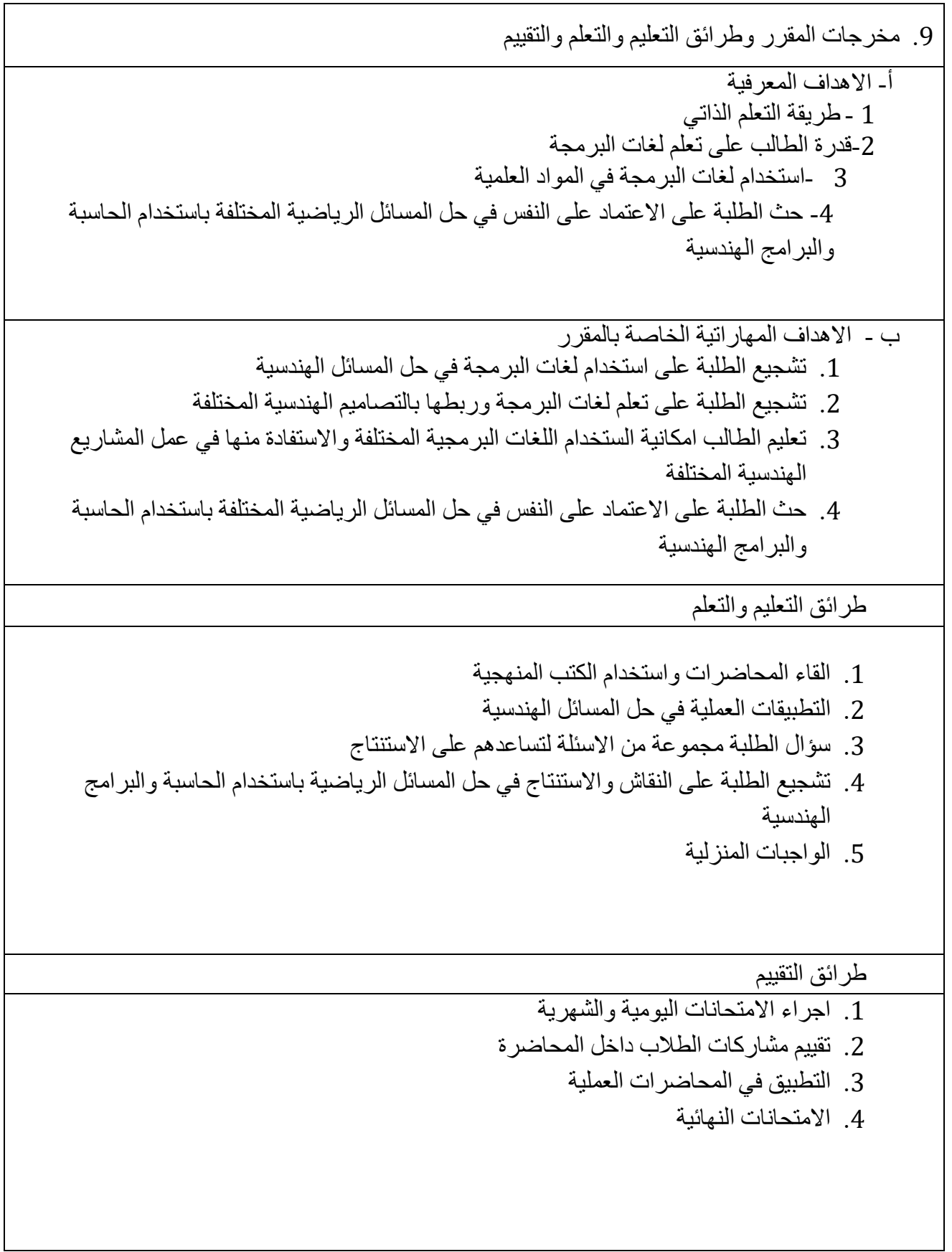

ج- االهداف الوجدانية والقيمية

- .1 دعم وابداء وجهات النظر والنقاش البناء
- .2 تشجيع الطالب على المشاركة والثقة بالنفس
- .3 تمكين الطالب من تطبيق المعلومات التي زود بها نظريا وتم تطبيقها في المختبر في مجال اختصاصه

طرائق التعليم والتعلم

- .1 تكوين مجموعات نقاشية خالل المحاضرة
- .2 سؤال الطلبة مجموعة من االسئلة لتساعدهم على االستنتاج

طرائق التقييم

االمتحانات اليومية والشهرية .1 المشاركة في حل المسائل بشكل جماعي .2 المشاركات الفردية

د - المهارات العامة والتأهيلية المنقولة ( المهارات الأخرى المتعلقة بقابلية التوظيف والتطور الشخصي ).

-تنمية وتطوير قدرة الطالب على استخدام لغات البرمجة في مجال االختصاص 2-تنمية وتطوير قدرة الطالب على التعامل مع التقنيات الحديثة 3-تنمية وتطوير قدرة الطالب على مواجهة المشاكل والمعضالت وايجاد الحلول لها

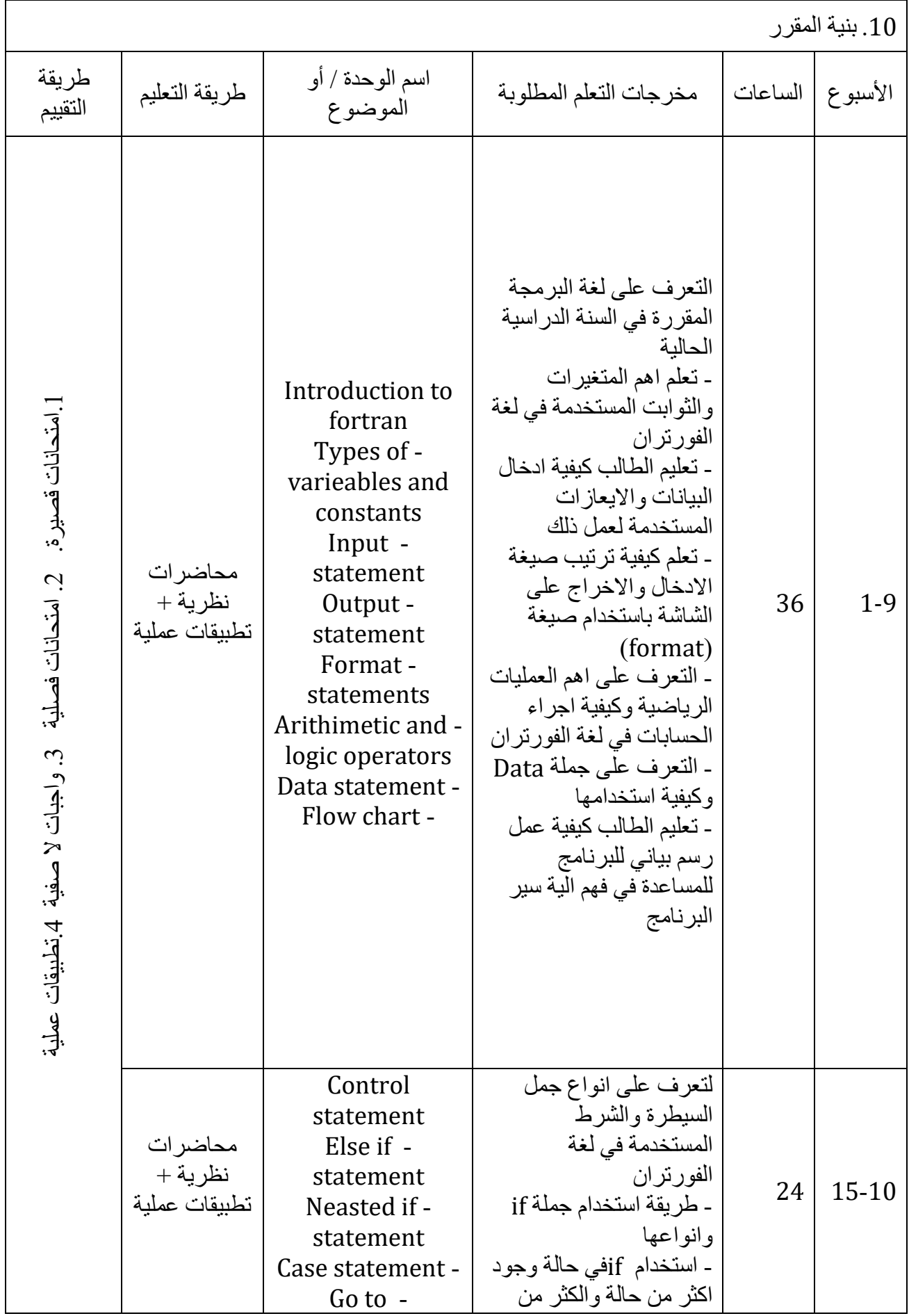

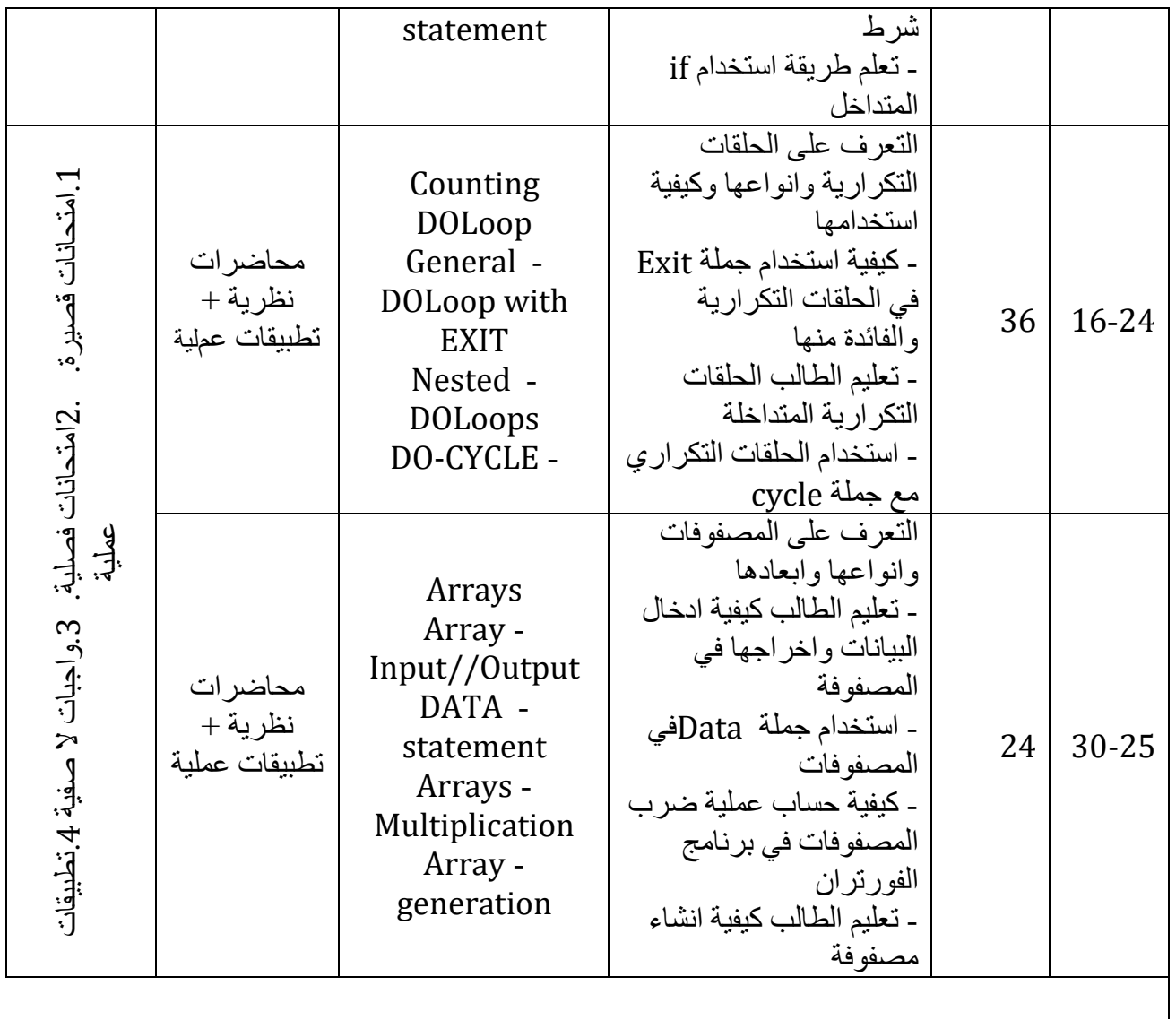

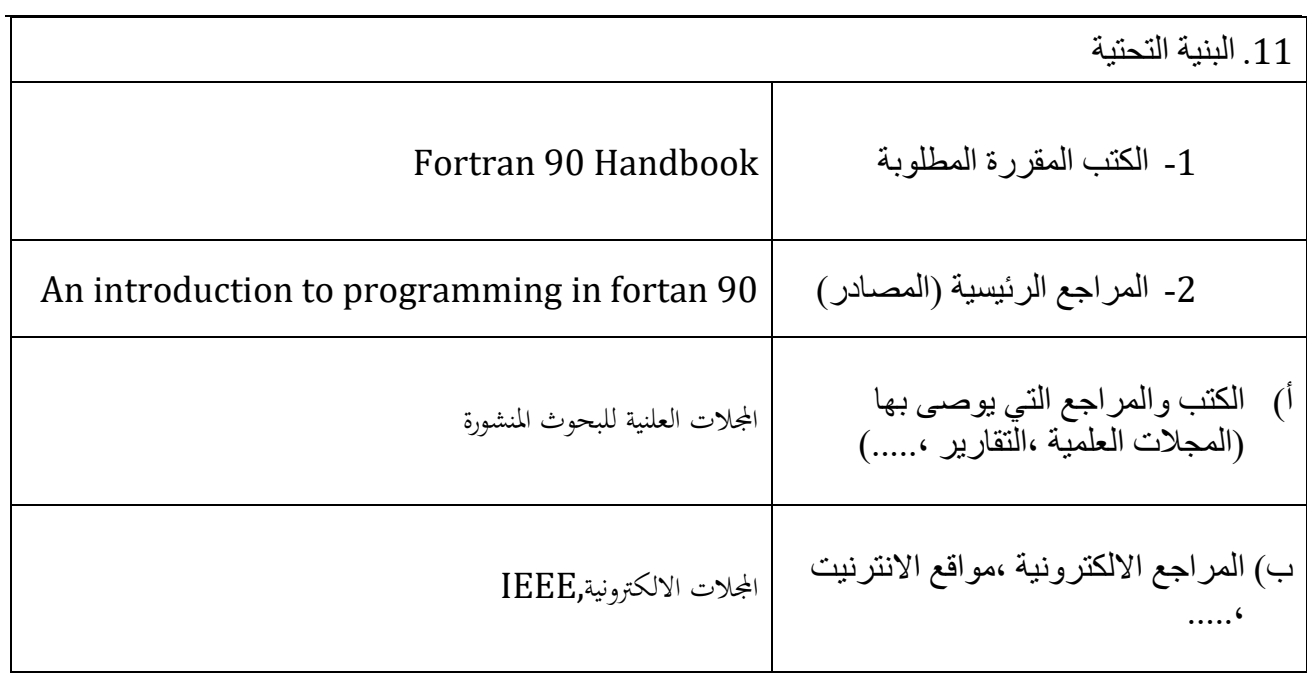

.12 خطة تطوير المقرر الدراسي

تطور المقررات حسب ما يالئم سوق العمل و تطوير من استخدام البرامج العلمية واللغات الحديثة بما يالئم المتطلبات الهندسية والتي تسهل حل المسائل الهندسية